Programmazione (imperativa) Corso di Laurea in Informatica

## Roberto Cordone DI - Università degli Studi di Milano

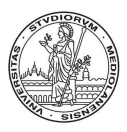

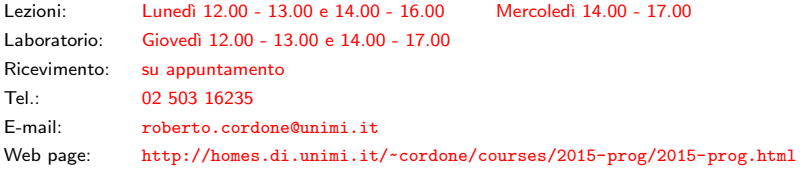

Strutture Milano, A.A. 2015/16

Rappresentano informazioni composte dall'insieme di più valori concettualmente legati

- vettori mono o pluridimensionali: se sono valori omogenei associati a oggetti diversi identificati da uno o più indici numerici (i risultati di un esame, un listino prezzi)
- strutture: se sono valori eterogenei associati a uno stesso oggetto (le misure di una stazione meteorologica, giorno mese e anno di una data)

Struttura (o record) è un insieme di oggetti legati fra loro, ma eterogenei, detti membri della struttura o campi del record

Una variabile di tipo struttura si dichiara specificando

- il tipo di ciascun membro
- il nome di ciascun membro
- il nome dell'intera variabile

struct { tipo1 campo1; tipo2 campo2; . . .

variabile;

La dichiarazione ha la solita struttura (tipo variabile;) ma il tipo è composto da più parole: struct  $\{ \ldots \}$ 

Applicando sizeof a una variabile di tipo vettore o struttura si ottiene la memoria occupata dall'intero vettore o struttura

Si può separare

- la dichiarazione della variabile (meteo\_oggi)
- dalla dichiarazione del tipo (dati meteo)

```
struct {
  double temperatura;
  double pressione;
  double umidita;
} meteo oggi;
```

```
typedef struct {
 double temperatura;
 double pressione;
 double umidita;
} dati meteo;
```

```
dati meteo meteo oggi;
```
Questo evita di ripetere l'intera dichiarazione per ogni variabile Inoltre, consente di riconoscere che le due variabili sono dello stesso tipo (il compilatore non saprebbe riconoscere l'uguaglianza!) Un modo alternativo di procedere usa il tag di struttura

```
typedef struct {
  double temperatura;
  double pressione;
  double umidita;
} dati meteo;
                                  struct dati meteo {
                                    double temperatura;
                                    double pressione;
                                    double umidita;
                                  };
```

```
dati_meteo meteo_oggi;
```

```
struct dati_meteo meteo_oggi;
```
I due modi sono equivalenti (il tag è storicamente il primo)

I nomi dei campi sono locali al blocco dove sono dichiarati: campi diversi di strutture diverse possono avere lo stesso nome

```
typedef struct {
 long id;
  char nome[LUNGHEZZA+1];
  char cognome[LUNGHEZZA+1];
} luogo;
} persona;
persona io, Gigi;
                                typedef struct {
                                  int id;
                                  char nome[2*LUNGHEZZA+1]:
                                luogo qui, altrove;
```

```
Per accedere a un campo di una struttura, si specificano la struttura e il
nome del campo, separati da un punto ('.')
```

```
Esempio: t = meteo_oggi.temperatura;
        meteo oggi.pressione *= 1.1;
        strcpy(qui.nome,"Crema");
```
L'operatore punto ha un'altissima priorità (come le parentesi quadre  $[1]$ ) Quindi qui.id++; equivale a (qui.id)++;

I campi delle strutture possono apparire a sinistra negli assegnamenti come le variabili e gli elementi dei vettori

## Annidamento (1)

Strutture e vettori possono contenere strutture e vettori ricorsivamente, con qualsiasi numero di livelli

```
typedef struct {
 long id;
  char nome[LUNGHEZZA+1];
  char cognome[LUNGHEZZA+1];
} persona;
typedef struct {
  long matricola;
 persona identita;
 studente;
```

```
In questo modo è più facile
modularizzare il codice
```
- costruire funzioni che operano su strutture
- combinando funzioni che operano su sottostrutture

Per accedere a un campo di una sottostruttura, si specificano la struttura, la sottostruttura e il campo, separati da punti ('.')

```
strcpy(studente1.identita.nome,"");
```
Per accedere a un elemento di un vettore che è campo di una struttura, si specifica la struttura, il campo vettore e la posizione

```
iniziale1 = studente1.identita.nome[0];
iniziale2 = studente1.identita.cognome[0];
```
Per accedere a un campo di una struttura elemento di un vettore, si specifica il vettore, la posizione e il campo

```
studente classe[100];
m = classe[12].matricola;
```
Si può applicare l'operatore di assegnamento  $(=)$  a intere strutture

```
dati meteo meteo ieri, meteo oggi;
meteo<sub>o</sub>ggi = meteo<i>i</i>eri;equivale a
meteo oggi.temperatura = meteo ieri.temperatura;
meteo oggi.pressione = meteo ieri.pressione;
meteo oggi.umidita = meteo ieri.umidita;
```
Copia i campi della struttura a destra in quelli della struttura a sinistra

- copia i campi di tipo elementare
- copia i campi di tipo struttura, sottocampo per sottocampo
- copia i campi di tipo vettore statico (strano!)
- copia i campi di tipo puntatore, ma non duplica l'oggetto puntato (vettori dinamici!); questo può essere molto pericoloso